## 桃園市立興南國民中學財產登記

依據《桃園市立興南國民中學財產管理辦法》辦理財產登記,確實登入後黏貼財產標籤,如財 產無法黏貼標籤時,則標示於該財產放置地點附近之明顯處,辦理流程如下:

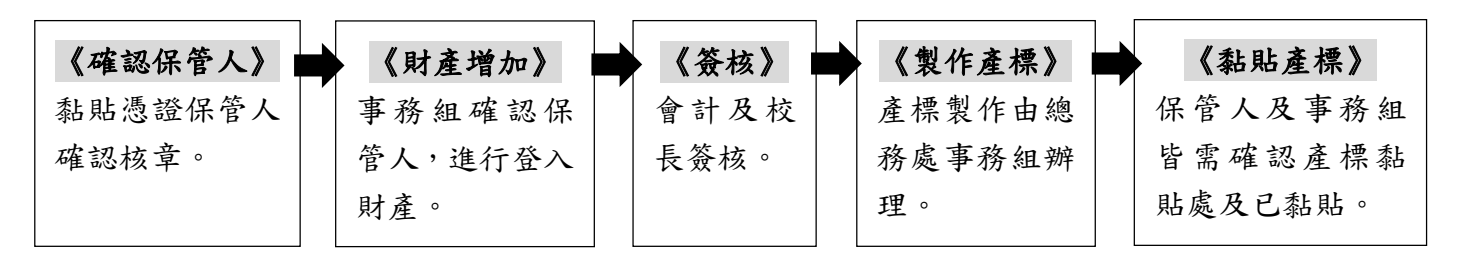

--------------------------------------------------------------------------------------- 【第一聯 保管人留存】

## 桃園市立興南國民中學財產登記確認單

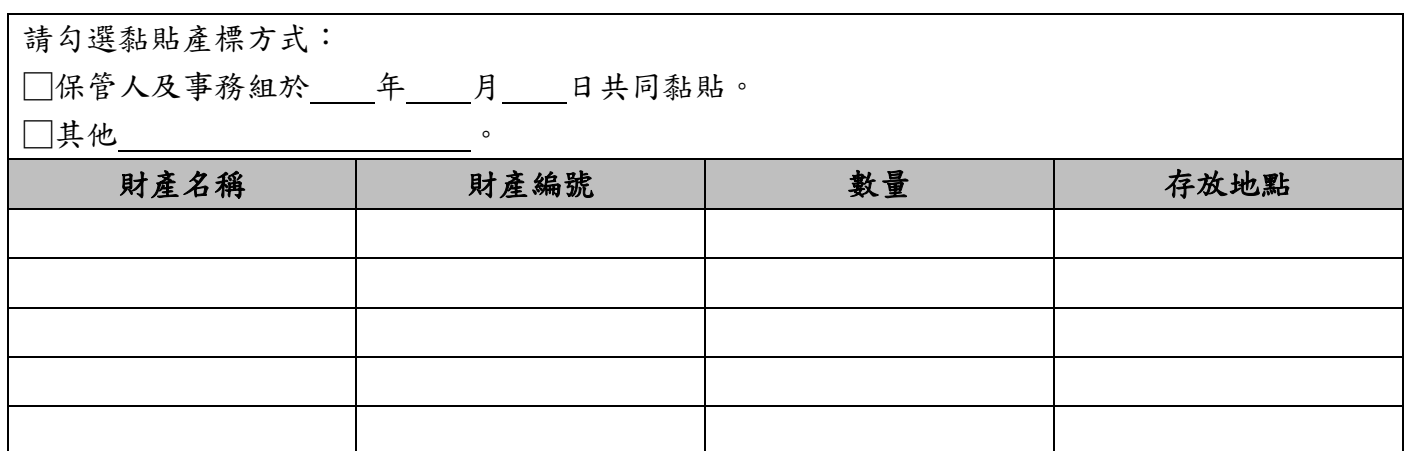

如財產項目過多未填寫上表,請將財產清單一式兩份附在第一聯及第二聯背面。

保管人: 事務組: 總務主任:

--------------------------------------------------------------------------------------- 【第二聯 事務組留存】

## 桃園市立興南國民中學財產登記確認單

請勾選黏貼產標方式: □保管人及事務組於 年 月 日共同黏貼。 □其他 。 財產名稱 | 財產編號 | 數量 | 存放地點

如財產項目過多未填寫上表,請將財產清單一式兩份附在第一聯及第二聯背面。

保管人: 事務組: 總務主任: